# **wordpress - Evolution #14407**

## **Pourvoir définir un second admin de l'application**

17/12/2015 10:06 - Arnaud FORNEROT

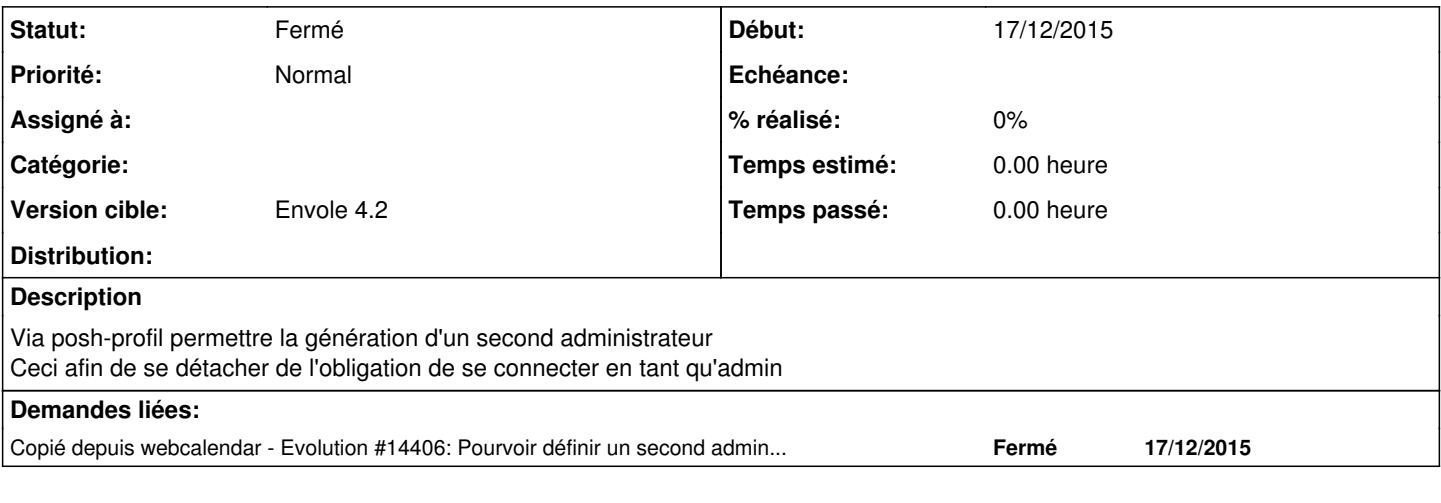

### **Historique**

### **#1 - 25/01/2016 16:03 - Mathieu Terroba**

*- Statut changé de Nouveau à Résolu*

#### **#2 - 14/03/2016 09:33 - Arnaud FORNEROT**

*- Statut changé de Résolu à Fermé*